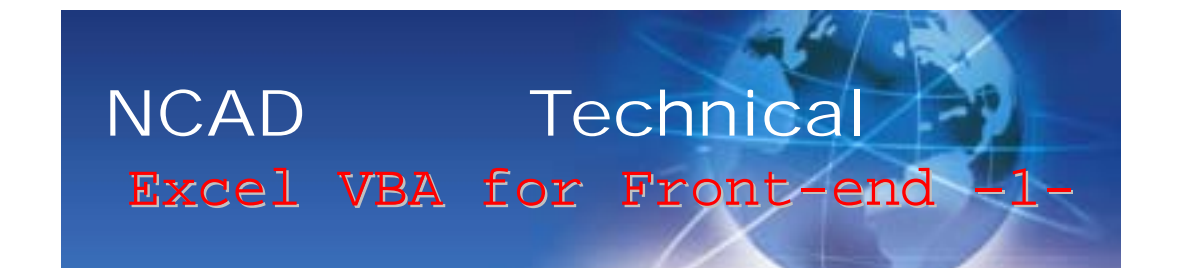

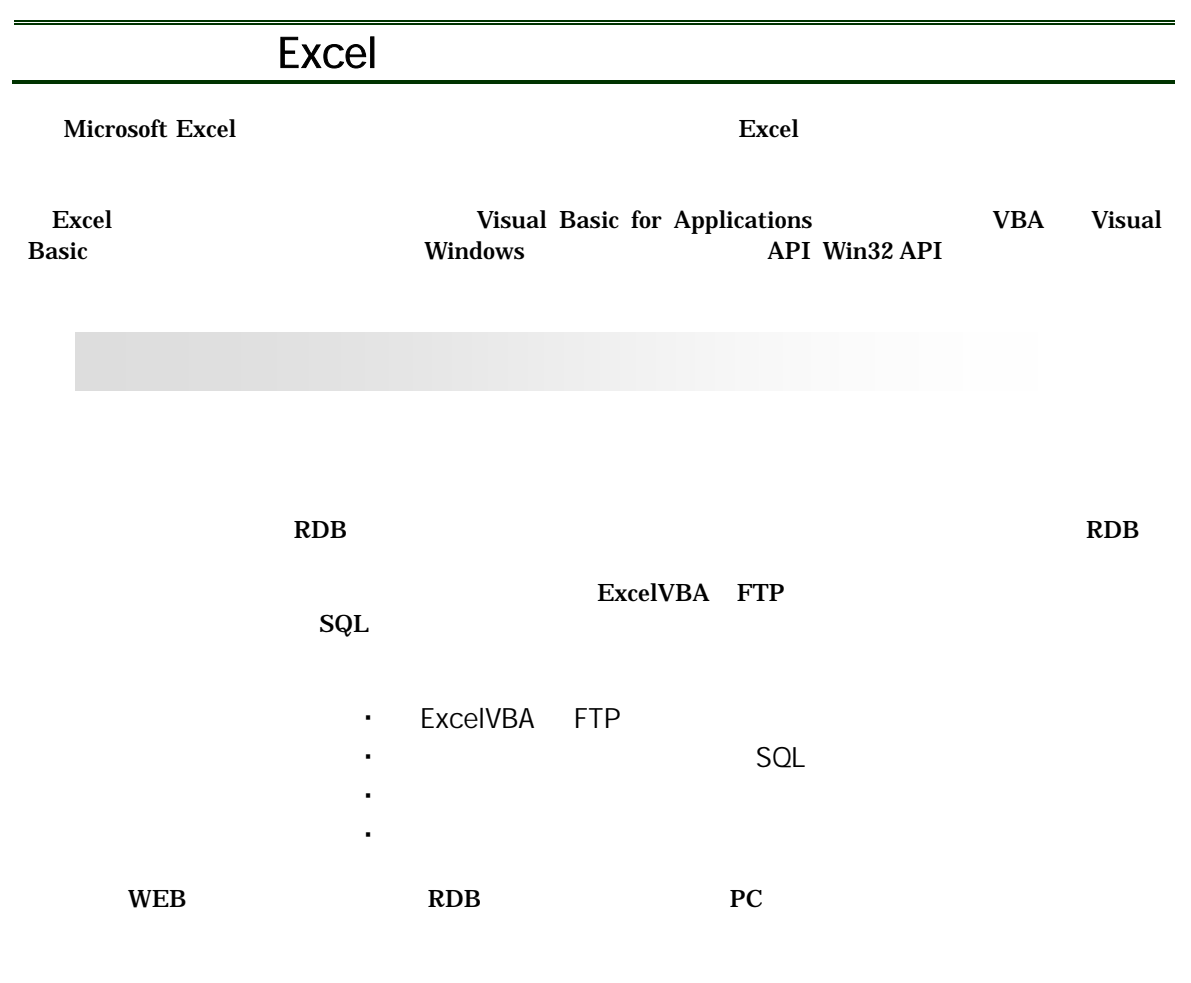

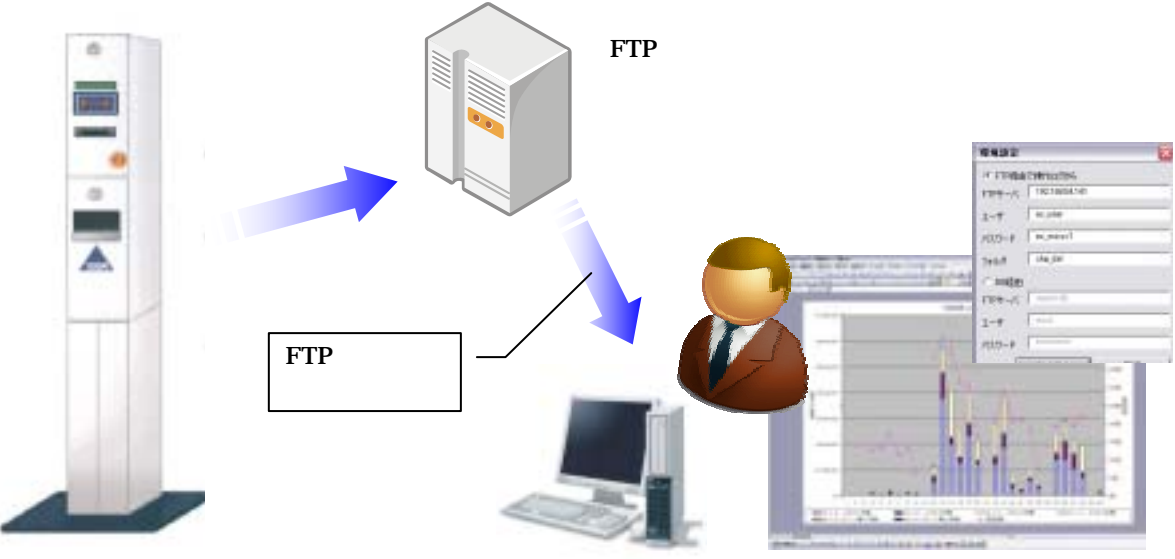

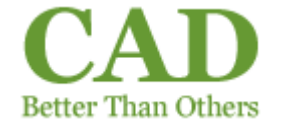

IT WEB-DB 03-3565-3011 webdb@ncad.co.jp